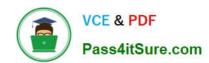

## 70-342<sup>Q&As</sup>

Advanced Solutions of Microsoft Exchange Server 2013

### Pass Microsoft 70-342 Exam with 100% Guarantee

Free Download Real Questions & Answers PDF and VCE file from:

https://www.pass4itsure.com/70-342.html

100% Passing Guarantee 100% Money Back Assurance

Following Questions and Answers are all new published by Microsoft
Official Exam Center

- Instant Download After Purchase
- 100% Money Back Guarantee
- 365 Days Free Update
- 800,000+ Satisfied Customers

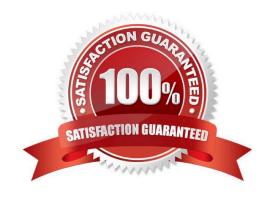

2021 Latest pass4itsure 70-342 PDF and VCE dumps Download

#### **QUESTION 1**

You have an Exchange Server organization that contains five servers. The servers are configured as shown in the following table.

| Server name | Role                             | Exchange Server version       |
|-------------|----------------------------------|-------------------------------|
| Server1     | Unified Messaging server         | Exchange Server 2010          |
| Server2     | Mailbox server                   | Exchange Server 2013          |
| Server3     | Client Access serverHub Transpor | t server Exchange Server 2010 |
| Server4     | Mailbox server                   | Exchange Server 2010          |
| Server5     | Client Access server             | Exchange Server 20            |

You deploy Microsoft Lync Server 2010. You need to create a Lync Server SIP Unified Messaging (UM) dial plan to enable voice integration between Lync Server and Exchange Server. Which three Exchange servers should you associate to the UM dial plans? (Each correct answer presents part of the solution. Choose three.)

- A. Server1
- B. Server2
- C. Server3
- D. Server4
- E. Server5

Correct Answer: ABE

A: You can enable Unified Messaging (UM) in Microsoft Exchange Server 2010. You must enable the Exchange computer running the Unified Messaging server role before the Unified Messaging server can process calls for UM-enabled

Exchange 2010 recipients in your Exchange organization. However, the Unified Messaging server also must be added to a UM dial plan before it can process calls for Unified Messaging.

B, E:

\*

Requirements and Recommendations

Client Access and Mailbox. In Microsoft Exchange Server 2013, Exchange UM runs as a service on these servers.

Deploy the Exchange Mailbox server roles in each Exchange Unified Messaging (UM) forest where you want to enable users for Exchange UM. Reference: Configuring Unified Messaging on Microsoft Exchange Server to Work with Lync Server 2013

# VCE & PDF Pass4itSure.com

#### https://www.pass4itsure.com/70-342.html

2021 Latest pass4itsure 70-342 PDF and VCE dumps Download

#### **QUESTION 2**

You need to recommend which tasks must be performed to meet the security requirements for Tailspin Toys. Which two tasks should you recommend? (Each correct answer presents part of the solution. Choose two.)

- A. Run the set-transportserver -transportsyncenabled \$true command.
- B. Run the set-transportconfig -tlsreceivedomainsecurelist tailspintoys.com command.
- C. Run the set-transportservice -transportsyncenabled \$true command.
- D. Create a new Receive connector.
- E. Create a new Send connector.

Correct Answer: BD

\*

#### Scenario:

Secure all of the email messages from the users at Tailspin Toys to the Contoso users. Ensure that all of the messages can be secured if the certificates at Tailspin Toys are issued by a trusted third-party certification authority (CA).

Configuring Domain Security on Exchange Server 2013

1.

Establish certificate trust between organizations

2.

Configure Domain Security

TLSReceiveDomainSecureList - specifies the domains from which you want to receive domain secured email by using mutual Transport Layer Security (TLS) authentication.

3.

Configure connectors Reference: Configuring Domain Security on Exchange Server 2013

#### **QUESTION 3**

You discover that the Large Audience MailTip is not displayed when users compose an email message to the 20 new distribution groups.

You need to ensure that the Large Audience MailTip is displayed for the new distribution groups immediately.

Which cmdlet should you use?

A. Set-DistributionGroup

2021 Latest pass4itsure 70-342 PDF and VCE dumps Download

- B. Set-MailboxServer
- C. Set-ClientAccessServer
- D. Start-ManagedFolderAssistant

Correct Answer: B

#### **QUESTION 4**

You need to ensure that users in the organization are notified before they send email messages to external recipients. Which cmdlet should you run?

- A. Set-Mailbox.
- B. Set-OrganizationConfig.
- C. Set-TransportAgent.
- D. Set-TransportConfig.

Correct Answer: B

#### **QUESTION 5**

You have a database availability group (DAG). The DAG is configured as shown in the following table.

| Servername | Sitename | Role                                   |  |
|------------|----------|----------------------------------------|--|
| EX1        | Site1    | Mailbox server<br>Client Access server |  |
| EX2        | Site1    | Mailbox server<br>Client Access server |  |
| EX3        | Site1    | Mailbox server<br>Client Access server |  |
| EX4        | Site2    | Mailbox server<br>Client Access server |  |
| EX5        | Site2    | Mailbox server<br>Client Access server |  |

You need to prevent a split-brain condition if a restore operation of the DAG occurs. What should you do?

- A. Deploy an alternate witness server to each site.
- B. Modify the Datacenter Activation Coordination (DAC) mode.
- C. Set the quorum model of the cluster to Node and Disk Majority.
- D. Deploy another Mailbox server to Site2.

# VCE & PDF Pass4itSure.com

#### https://www.pass4itsure.com/70-342.html

2021 Latest pass4itsure 70-342 PDF and VCE dumps Download

Correct Answer: B

Datacenter Activation Coordination (DAC) mode is a property setting for a database availability group (DAG). DAC mode is disabled by default and should be enabled for all DAGs with two or more members that use continuous replication. If a catastrophic failure occurs that affects the DAG (for example, a complete failure of one of the datacenters), DAC mode is used to control the startup database mount behavior of a DAG. When DAC mode isn\\'t enabled and a failure occurs that affects multiple servers in the DAG, and then when a majority of the DAG members are restored after the failure, the DAG will restart and attempt to mount databases. In a multi-datacenter configuration, this behavior could cause split brain syndrome, a condition that occurs when all networks fail, and DAG members can\\'t receive heartbeat signals from each other. Split brain syndrome can also occur when network connectivity is severed between datacenters. Split brain syndrome is prevented by always requiring a majority of the DAG members (and in the case of DAGs with an even number of members, the DAG\\'s witness server) to be available and interacting for the DAG to be operational. When a majority of the members are communicating, the DAG is said to have quorum.

#### **QUESTION 6**

You have an Exchange Server 2010 organization. A user named Userl connects to his mailbox using Microsoft Office Outlook. Userl reports that he is unable to send encrypted email messages to an external recipient named User2. You verify that Userl and User2 have email encryption certificates. You need to ensure that Userl can send encrypted email messages to User2.

What should you do first?

- A. Instruct User2 to add a delegate.
- B. Instruct User2 to send a signed email message to Userl.
- C. Instruct Userl to send a signed email message to User2.
- D. Instruct Userl to modify the sensitivity settings of the email message.

Correct Answer: B

#### **QUESTION 7**

Use the drop-down area to select the appropriate answers.

Hot Area:

2021 Latest pass4itsure 70-342 PDF and VCE dumps Download

#### Answer Area

To ensure high availability of web services, the certificate with the thumpprint 95764604705BD4C28E1E390ABA820AF7EB57E541 must be [answer choice].

When a domain-joined client computer attempts to discover the Outlook Anywhere configuration settings, the AutoDiscover URI [answer choice].

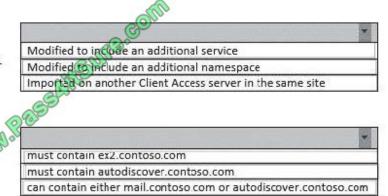

#### Correct Answer:

#### Answer Area

To ensure high availability of web services, the certificate with the thumpprint 95764604705BD4C28E1E390ABA820AF7EB57E541 must be [answer choice].

When a domain-joined client computer attempts to discover the Outlook Anywhere configuration settings, the AutoDiscover URI [answer choice].

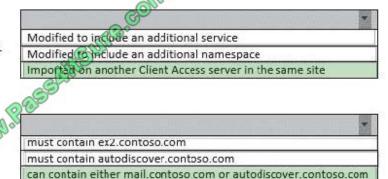

#### **QUESTION 8**

#### DRAG DROP

You need to recommend which tasks must be performed to meet the compliance requirement for the marketing department.

Which three actions should recommend?

To answer, move the three appropriate actions from the list of actions to the answer area and arrange them in the correct order.

Select and Place:

#### https://www.pass4itsure.com/70-342.html 2021 Latest pass4itsure 70-342 PDF and VCE dumps Download

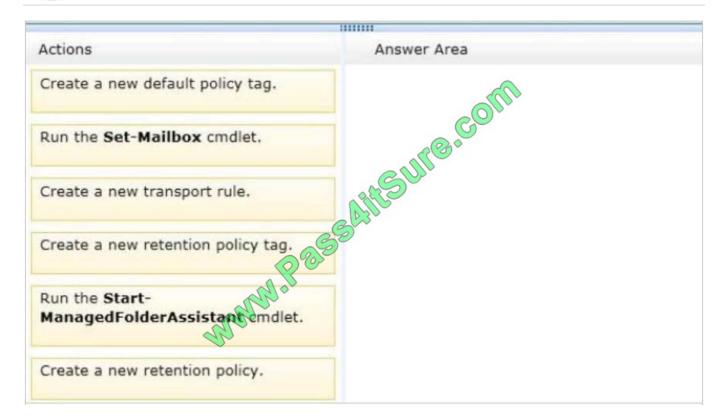

#### Correct Answer:

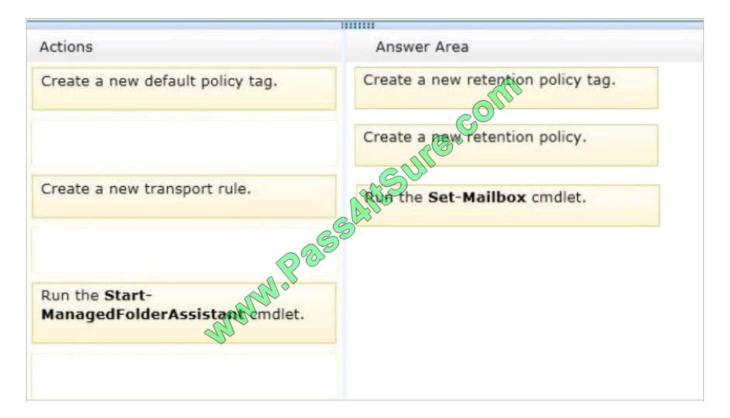

#### **QUESTION 9**

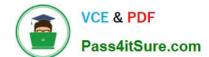

2021 Latest pass4itsure 70-342 PDF and VCE dumps Download

You need to recommend a solution to meet the compliance requirement for the legal department. What should you include in the recommendation?

- A. A retention hold
- B. The Discovery Management management role group
- C. A litigation hold
- D. The Recipient Management management role group

Correct Answer: B

\*

Scenario: The legal department must be able to search for messages in all of the mailboxes.

\*

Administrators or users who are members of the Discovery Management role group can perform searches of mailboxes in the Exchange organization for data that meets specific criteria and can also configure litigation holds on mailboxes.

#### **QUESTION 10**

#### **DRAG DROP**

You need to create a federation trust for the planned organization relationship.

Which three actions should you perform?

To answer, move the three appropriate actions from the list of actions to the answer area and arrange them in the correct order.

Select and Place:

#### https://www.pass4itsure.com/70-342.html 2021 Latest pass4itsure 70-342 PDF and VCE dumps Download

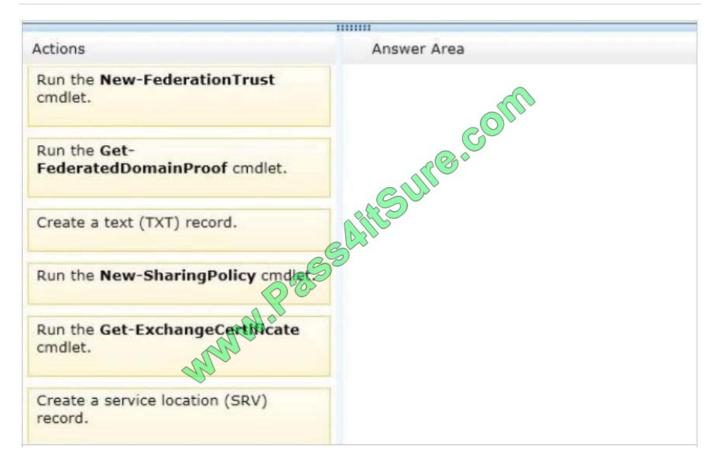

#### Correct Answer:

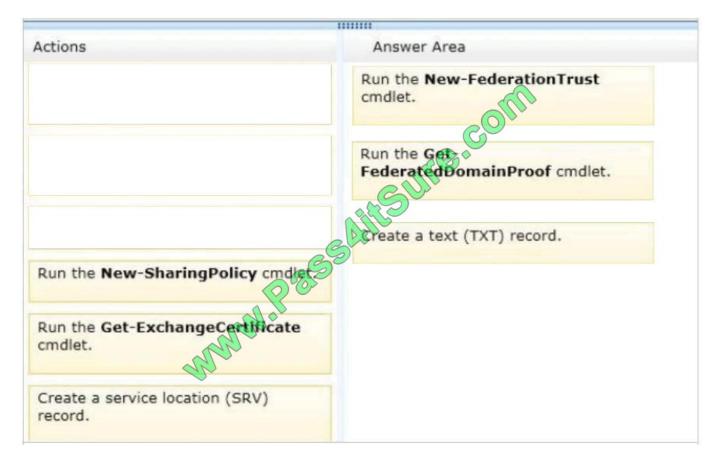

# VCE & PDF Pass4itSure.com

#### https://www.pass4itsure.com/70-342.html

2021 Latest pass4itsure 70-342 PDF and VCE dumps Download

#### **QUESTION 11**

You have an Exchange Server 2013 organization.

You purchase a Microsoft Office 365 subscription and configure a hybrid deployment.

The network contains an SMTP relay server named smarthost.contoso.com. The server is configured to use a certificate that has a subject name of smarthost.contoso.com.

All users have Microsoft Outlook 2013 installed on their client computer. Outlook 2013 is configured to connect to mail.contoso.com.

All Exchange servers have a certificate that has a subject name of mail.contoso.com.

You discover that email messages sent from on-premises users are not delivered to Office 365 recipients. You discover that the Send connector for Office 365 uses a smart host of smarthost.contoso.com.

You need to ensure that the on-premises users can send email messages to the Office 365 recipients.

Which two actions should you perform? (Each correct answer presents part of the solution.

Choose two.)

- A. Run the Hybrid Configuration Wizard again.
- B. Configure the Microsoft Exchange Online Protection (EOP) Send connector to use smarthost.contoso.com
- C. Configure the centralized mail transport option.
- D. Remove the smart host from the Send connector.
- E. Assign a certificate that has a subject name of smarthost.contoso.com to the Send connector.

Correct Answer: BD

A: Creating and configuring a hybrid deployment with the Hybrid Configuration wizard is now a single process in Microsoft Exchange Server 2013. First, the wizard creates the HybridConfiguration object in your on-premises Active Directory.

This Active Directory object stores the hybrid configuration information for the hybrid deployment and is updated by the Hybrid Configuration wizard. Next, the wizard gathers existing on-premises Exchange and Active Directory topology

configuration data, Office 365 tenant and Exchange Online configuration data, defines several organization parameters and then runs an extensive sequence of configuration tasks in both the on-premises and Exchange Online organizations.

E:

Note:

\*

By default, Microsoft Exchange Server 2013 doesn\\'t allow you to send mail outside of your domain. To send mail

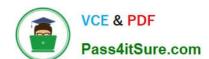

2021 Latest pass4itsure 70-342 PDF and VCE dumps Download

outside your domain, you need to create a Send connector.

Use the Set-SendConnector cmdlet to modify a Send connector.

/ Parameters include TIsCertificateName

The TIsCertificateName parameter specifies the X.509 certificate to use with TLS sessions and secure mail. Valid input for this parameter is [I]Issuer[S]Subject. The Issuer value is found in the certificate\\'s Issuer field, and the Subject value is

found in the certificate\\'s Subject field. You can find these values by running the Get-ExchangeCertificate cmdlet.

#### **QUESTION 12**

You manage an Exchange Server 2013 organization for an investment company at which brokers are restricted from communicating with market researchers. You need to prevent members of a group named AllBrokers from using email to

share confidential information with members of a group named AllResearchers. The solution must ensure that when an email message is rejected, the sender receives a custom notification of "Communication Not Permitted of Compliance

Reasons".

What command should you use? To answer, select the appropriate options in the answer area.

Hot Area:

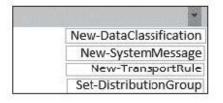

" Communications Restricted"

-BetweenMemberOf1 AllBrokers@contoso.com -BetweenMemberOf2 AllResearchers@contoso.com

-DnsCode
-RejectMessageEnhancedStatusCode
-RejectMessageReasonText
-SmtpRejectMessageRejectStatusCode

"Communication Not Permitted for Compliance Reasons"

Correct Answer:

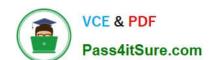

2021 Latest pass4itsure 70-342 PDF and VCE dumps Download

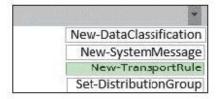

" Communications Restricted"

-BetweenMemberOf1 AllBrokers@contoso.com -BetweenMemberOf2 AllResearchers@contoso.com

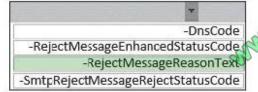

"Communication Not Permitted for Compliance Reasons"

<u>70-342 VCE Dumps</u>

70-342 Exam Questions

70-342 Braindumps

2021 Latest pass4itsure 70-342 PDF and VCE dumps Download

To Read the Whole Q&As, please purchase the Complete Version from Our website.

### Try our product!

100% Guaranteed Success

100% Money Back Guarantee

365 Days Free Update

**Instant Download After Purchase** 

24x7 Customer Support

Average 99.9% Success Rate

More than 800,000 Satisfied Customers Worldwide

Multi-Platform capabilities - Windows, Mac, Android, iPhone, iPod, iPad, Kindle

We provide exam PDF and VCE of Cisco, Microsoft, IBM, CompTIA, Oracle and other IT Certifications. You can view Vendor list of All Certification Exams offered:

https://www.pass4itsure.com/allproducts

### **Need Help**

Please provide as much detail as possible so we can best assist you. To update a previously submitted ticket:

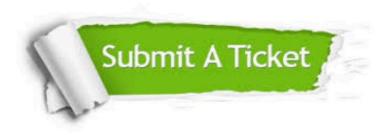

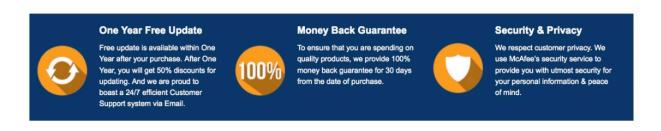

Any charges made through this site will appear as Global Simulators Limited.

All trademarks are the property of their respective owners.

Copyright © pass4itsure, All Rights Reserved.